# **BAB III METODE PENELITIAN**

#### **3.1. Jenis Penelitian**

Metode yang digunakan dalam penelitian ini adalah metode deskriptif, yaitu metode penelitian berupa penggambaran objek penelitian secara nyata seperti yang di lapangan. Menurut Nazir (1998), metode penelitian deskriptif merupakan suatu metode penelitian terhadap sejumlah individu yang dilakukan untuk membuat gambaran atau lukisan yang dilakukan secara sistematsis mengenai sesuatu atau kejadian yang diteliti, sehingga metode ini berkehendak mengadakan akumulasi data dasar belaka.

#### **3.2. Desain Penelitian**

Daerah yang menjadi wilayah penelitian adalah hutan yang berada di sekitar sungai Cipalawah sampai dengan sungai Cipunaga dengan luas area pengamatan  $\pm$ 2900 m<sup>2</sup> dari garis pantai sampai dengan perkebunan karet. Teknik pengambilan sampel pada penelitian ini menggunakan Metode *Cruising* atau jelajah secara zigzag yang bertujuan agar cakupan wilayah lebih luas sehingga species yang ditemukan lebih banyak.

Semua species dari familia Dipterocarpaceae mulai dari semai, pancang, tiang dan tegakan yang teramati dan diperoleh di dalam plot dicatat nama species, jumlah semai, pancang, tiang dan tegakannya. Untuk tegakan, diukur keliling batang dan titik koordinatnya direkam menggunakan *Global Positioning System* (GPS) untuk keperluan pemetaan menggunakan Sistem Informasi Geografi (SIG). Species dari familia Dipterocarpaceae diambil ranting, daun, bunga dan buah bagi keperluan identifikasi.

Faktor edafik yang diukur adalah kelembapan tanah, suhu tanah, pH tanah, aerasi tanah, Materi Organik Tanah (MOT) dan ketebalan serasah. Faktor klimatik yang diukur adalah suhu udara, kelembapan udara, intensitas cahaya dan kecepatan angin.

#### **Rila Nadhira Dahlan, 2019**

### **3.3. Waktu dan Tempat Penelitian**

#### **3.3.1. Tempat Penelitian.**

Penelitian dilakukan di hutan dataran rendah dari sungai Cipalawah sampai dengan sungai Cipunaga, Cagar Alam Leuweung Sancang. Batas penelitian ini, pada sebelah barat sungai Cipalawah , Timur sungai Cipunagar, sebelah utara berdekaan dengan perkebunan karet Mira-mare dan sebelah selatan dengan samudra hindia.. Kawasan ini merupakan kawasan hutan alami yang merupakan Cagar Alam. Berdasarkan Surat Keputusan Menteri Pertanian No. 370/Kpts/Um/6/1978 tanggal 9 Juni 1978 (BBKSDA, 2013). Peta wilayah penelitian dapat dilihat pada Gambar 3.1.

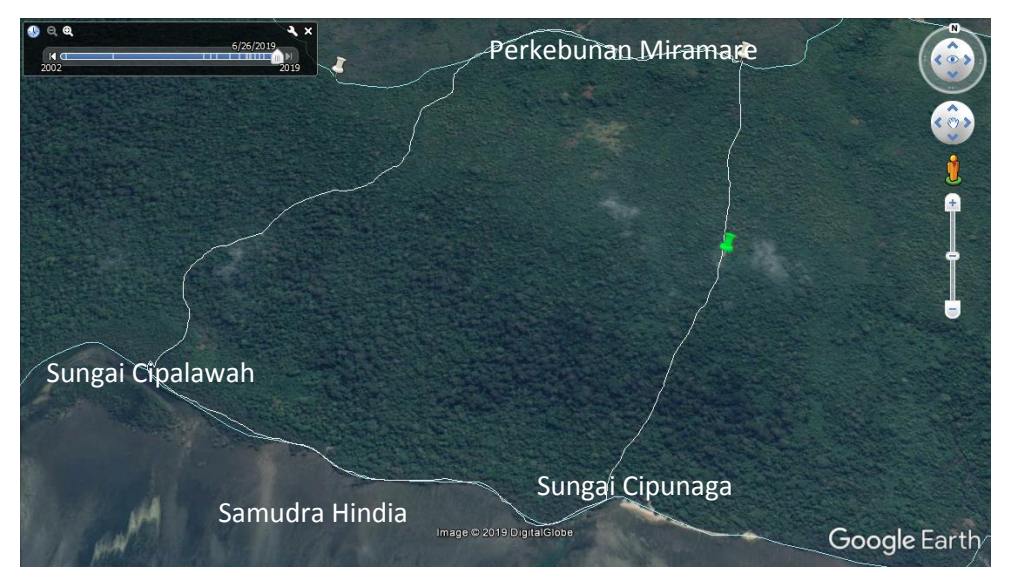

Gambar 3.1 Batas wilayah penelitian. (Sumber : Google Earth, 2019)

### **3.3.2. Waktu Penelitian**

Tahap pra penelitian dilakukan pada bulan Oktober- Desember 2017. Pra penelitian bertujuan untuk mengetahui lokasi penelitian, menentukan titik pengamatan.. Tahap Penelitian dilakukan pada 1-30 April 2018. Pada tahap ini bertujuan untuk mengambil sampel penelitian dan mengetahui faktor edafik dan klimatik di lokasi pengamatan tersebut.

# **3.4. Alat dan Bahan**

Alat dan bahan yang digunakan dalam penelitian ini adalah sebagai berikut :

| No. | Alat                                      | Spesifikasi                  | Jumlah   |
|-----|-------------------------------------------|------------------------------|----------|
| 1.  | Alat tulis                                |                              | 1 set    |
| No. | Alat                                      | Spesifikasi                  | Jumlah   |
| 2.  | Anemometer                                |                              | 1 unit   |
| 3.  | Binokuler                                 | Perbesaran 20x50             | 1 unit   |
| 4.  | Buku Identifikasi                         | Manual                       | 2 unit   |
| 5.  | Enlenmeyer                                | 500mL                        | 10 unit  |
| 6.  | Golok                                     |                              | 1 unit   |
| 7.  | <b>Global Positioning</b><br>System (GPS) | Garmin GPSMAP<br>64s         | 1 unit   |
| 8.  | Kamera Digital                            | dan Oppo A37 16<br>Megapixel | 2 unit   |
| 9.  | <b>Kertas Saring</b>                      |                              | 1 meter  |
| 10. | Kompas Bidik                              | Manual                       | 1 unit   |
| 11. | Label                                     | No. 127                      | 1 pak    |
| 12. | Luxmeter                                  | Digital                      | 2 unit   |
| 13. | Meteran                                   | 50 Meter                     | 1 unit   |
| 14. | Peta                                      |                              | 1 buah   |
| 15. | Pipet                                     | Kaca                         | 7 unit   |
| 16. | <b>Plastik Spesimen</b>                   |                              | 1 pak    |
| 17. | Penggaris besi                            | 30 cm                        | 1 unit   |
| 18. | Soil Corer                                | Manual                       | 1 unit   |
| 19. | Soil Tester                               | Digital                      | 1 unit   |
| 20. | Tali raffia                               |                              | 2 gulung |
| 21. | Termohigrometer                           | TFA 30.5002                  | 1 unit   |
| 22. | Thermometer                               | Alkohol                      | 1 unit   |
| 23. | Timbangan Analitik                        | <b>Boeco Germany</b>         | 1 unit   |

Tabel 3.1 Daftar Alat dalam Penelitian

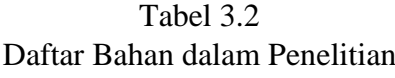

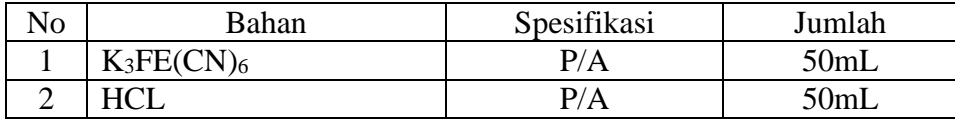

**Rila Nadhira Dahlan, 2019**

*KARAKTERISTIK SEBARAN DAN KELIMPAHAN DIPTEROCARPACEAE DI CAGAR ALAM LEUWEUNG SANCANG, KECAMATAN CIBALONG, KABUPATEN GARUT, JAWA BARAT*

Universitas Pendidikan Indonesia | repository.upi.edu | Perpustakaan.upi.edu

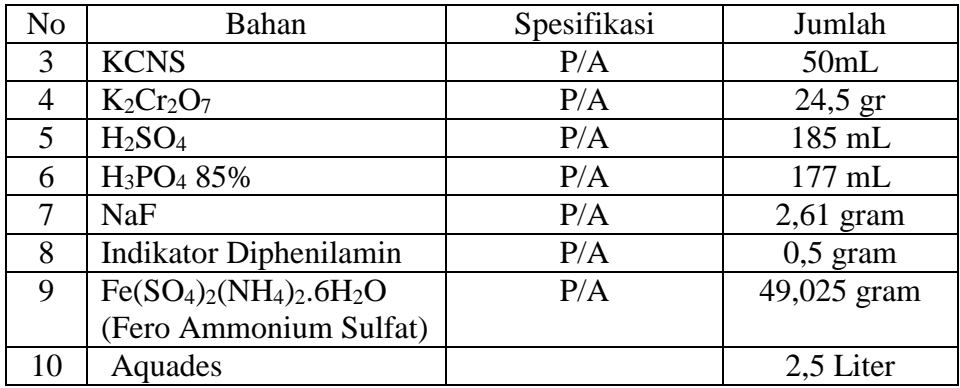

### **3.5. Prosedur Penelitian**

Pada sub bab ini dijelaskan mengenai tiga tahapan penelitian yaitu prapenelitian, pengambilan data penelitian dan tahap pasca-penelitian. Kegiatan yang dilakukan pada masing-masing tahap penelitian adalah sebagai berikut:

### **1.5.1 Prapenelitian**

Tahap ini dilakukan sebelum pengambilan data penelitian dilakukan. Tahap ini mencakup studi litelatur dan *survey* lapangan. *Survey* lapangan dilakukan pada bulan Desember 2017. Studi litelatur tentang Dipterocarpaceae dipelajari melalui buku dan jurnal.

*Survey* lapangan dilakukan untuk menentukan titik-titik pengamatan serta pembatasan wilayah penelitian. Selain itu, mengumpulkan informasi dari warga setempat dan petugas BKSDA mengenai Familia Dipterocaraceae dan karakteristik Cagar Alam Leuweung Sancang.

### **1.5.2 Penelitian**

Pengamatan dan pengambilan sampel berupa titik ordinat dan sampel tumbuhan yaitu organ daun, bunga dan buah di dalam wilayah penelitian. Setiap titik pohon dari familia Dipterocarpaceae ditandai menggunakan GPS. Kemudian setiap pohon yang teramati dicatat nama species, keliling batang setinggi dada (130cm), serta keterangan ciri morfologisnya. Semai, tiang dan pancang diambil secara cacah dan diukur dari pohon dan jumlahnya dihitung secara keseluruhan.

**Rila Nadhira Dahlan, 2019** *KARAKTERISTIK SEBARAN DAN KELIMPAHAN DIPTEROCARPACEAE DI CAGAR ALAM LEUWEUNG SANCANG, KECAMATAN CIBALONG, KABUPATEN GARUT, JAWA BARAT* Faktor edafik diukur dalam daerah penelitian setiap 500 meter sekali. Faktor edafik yang diukur adalah suhu tanah menggunakan thermometer, pH tanah menggunakan *soil tester*, kelembapan tanah menggunakan *soil tester*, ketebalan serasah diukur menggunakan penggaris besi, aerasi tanah, dan MOT.

Universitas Pendidikan Indonesia | repository.upi.edu | Perpustakaan.upi.edu

- a) Aerasi tanah dilakukan dengan mengambil sampel tanah pada kedalaman 30 cm menggunakan *Soil Corer.* Sampel tanah dibungkus ke dalam kertas saring yang kemudian masing-masing ditetesi HCl. Setelah ditetesi HCl, satu sampel tanah ditetesi K<sub>3</sub>FE(CN)<sub>6</sub> dan satu sampel lainnya ditetesi KCNS. Jika sampel tanah yang ditetesi K3FE(CN)<sup>6</sup> berwarna biru, hal tersebut menunjukan bahwa suplai oksigen kurang atau aerasi tanahnya buruk. Jika sampel yang ditetesi KCNS berwarna merah, hal tersebut menunjukan bahwa suplai oksigen baik atau aerasi tanahnya baik (Michael, 1984).
- b) Selanjutnya dilakukan pengukuran Materi Organik Tanah (MOT) dengan 18 sampel tanah yang dilakukan di Lab. Ekologi UPI dengan prosedur sebagai berikut :
- 1) Diambil tanah permukaan dari lapangan lalu di oven agar airnya menguap.
- 2) Lalu diambil 0,05 gram sampel tanah (partikel 0,2 mm) dimasukkan ke dalam erlenmeyer 500 ml. Jika tanah yang diuji kaya materi organik, sampel yang digunakan hanya 0,05 gram dan jika miskin materi organik diambil 2,0 gram.
- 3) Ditambahkan 10 ml  $K_2Cr_2O_7$  1 N ke dalam sampel tadi kemudian diaduk.
- 4) Lalu ditambahkan 20 ml H2SO<sup>4</sup> pekat ke dalam campuran. Campurkan dengan cara memutar-mutar erlenmeyer secara hati-hati (hindarkan percikan tanah ke dinding erlenmeyer sehingga tidak terkena reagent) selama satu menit.
- 5) Biarkan campuran tadi selama 20-30 menit agar berlangsung reaksi (pemecahan) kemudian encerkan dengan air suling sampai volumenya 200 ml.
- 6) Lalu ditambahkan lagi 10 ml H3PO<sup>4</sup> 85% 0,2 gram NaF dan 3 tetes indikator diphenilamin.
- 7) Isi buret dengan Fe(SO4)2(NH4)2.6H2O (ferro ammonium sulfat).
- 8) Sampel tanah dititrasi dengan larutan ferro ammonium sulfat dan ini menunjukkan titik akhir titrasi. Jika larutan ferro ammonium sulfat yang digunakan lebih dari 8 ml, ulangi pengerjaan dengan sampel tanah yang lebih sedikit.
- 9) Hitung persentase materi organik yang ada dengan rumus : Prosentase materi organik =  $10(1-T/S)x 13,4$

Keterangan :

**Rila Nadhira Dahlan, 2019** *KARAKTERISTIK SEBARAN DAN KELIMPAHAN DIPTEROCARPACEAE DI CAGAR ALAM LEUWEUNG SANCANG, KECAMATAN CIBALONG, KABUPATEN GARUT, JAWA BARAT* S : ml larutan ferro ammonium sulfat yang digunakan dalam titrasi blanko.

Universitas Pendidikan Indonesia | repository.upi.edu | Perpustakaan.upi.edu

T : ml larutan ferro ammonium sulfat yang digunakan dalam titrasi sampel.

Pengukuran faktor klimatik seperti suhu udara dan kelembapan udara menggunakan termohigrometer, intensitas cahaya menggunakan luxmeter dan kecepatan angin menggunakan anemometer diukur setiap jarak 500m sekali atau pada saat ditemukannya Diptercarpaceae.

Identifikasi sampel organ daun, bunga dan buah tumbuhan dari familia Dipterocarpaceae. Identifikasi tumbuhan dilakukan berdasarkan sumber dari ahli botani Arief Hamidi, buku identifikasi *Pedoman Identifikasi Pohon-Pohon Dipterocarpaceae Jawa sampai Niugini* (Newman *et al.*,1999), *Flora Malesiana* (Ashton, 1982) dan internet seperti http://www.asianplant.net.

#### **1.5.3 Pasca-penelitian**

Pada tahap ini dilakukan identifikasi jenis Dipterocarpaceae. Sampel yang diperoleh dari lapangan berupa daun dan buah yang kemudian diidentifikasi. Identifikasi tumbuhan dari familia Dipterocarpaceae ini berdasarkan sumber dari ahli botani Arief Hamidi dari Flora fauna Internasional dan Forum Pohon Langka Indonesia, buku identifikasi dan internet. Data yang diperoleh kemudian diidentifikasi pola sebarannya dan kelimpahannya. Selain itu sampel titik koordinat pohon yang didapat menggunakan GPS kemudian diolah menggunakan ArcMAp 10.3.

Analisis data tentang pola sebaran dan kelimpahan Dipterocarpaaceae meliputi analisis pola sebaran dan indeks kelimpahan. Perhitungan Tersebut dipaparkan sebagai berikut:

#### **a. Analisis ketinggian dan kemiringan habitat**

Data ketinggian dan kemiringan habitat diperoleh dari citra satelit resolusi tinggi sebagai bahan intepretasinya. Peta digital wilayah administrasi Cagar Alam Leuweung Sancang yang kemudian diolah menggunakan Sistem Informasi Geografi, ArcGIS 10.3. Titik-titik sampel yang diperoleh dari lapangan menggunakan *Global Positioning System* atau GPS, dimasukan kedalam Aplikasi *BaseCamp* GPS yang kemudian diolah kedalam aplikasi ArcGIS 10.3. Peta wilayah administrasi Cagar Alam Leuweung Sancang sudah dalam bentuk Geotiff Cagar Alam Leuweung sancang yang diperoleh dari BKSDA setempat.

#### **Rila Nadhira Dahlan, 2019**

Peta Geotiff merupakan model data vektor berbasiskan topologi yang digunakan untuk mempresentasikan data permukaan bumi. Setelah peta ini terbentuk selanjutnya dilakukan pengolahan terhadap peta tersebut untuk memperoleh peta ketinggian dan peta kelerengan dengan data berbasis raster.

Untuk menentukan ketinggian dari garis kontur, pilih menu *arctoolbox* lalu pilih *spatial analyst tool*. Pada kolom *input raster* dipilih peta geotiff yang sudah ditampilkan sebelumnya lalu tentukan *contour interval* yang digunakan. Sementara itu untuk menentukan kemiringan, pilih menu *arctoolbox* lalu pilih *3d analyst tool*. Pada dropdown menu pilih *slope*. Pada kolom *input raster* pilih peta geotiff yang telah ditampilkan sebelumnya Kemiringan lereng dinyatakan menggunakan derajat atau persen (ArcGis, 2019).

Proses pembuatan peta ketinggian dan peta kemiringan lereng dijabarkan pada Gambar 3.2 sebagai berikut ini :

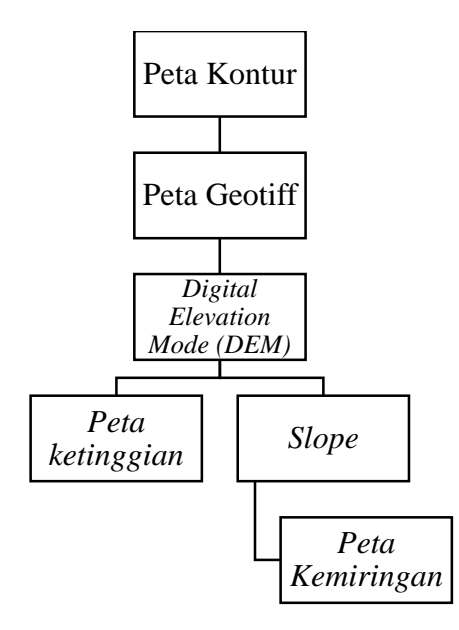

*Gambar 3.2* Bagan Alur pembuatan peta kemiringan dan ketinggian (Sumber :Dokumentasi Pribadi, 2019)

#### **b. Analisis pola sebaran**

Metode *Average Nearest Neighbor* merupakan analisis yang digunakan untuk menjelaskan pola persebaran dari titik-titik lokasi dengan mempertimbangkan jarak, index kedekatan, *z-score*, dan *p-value* (ArcGis, 2018).

#### **Rila Nadhira Dahlan, 2019**

*Z-score* dan *p-value* adalah ukuran signifikansi statistik yang menunjukkan sebaran data acak. Indeks tetangga terdekat digunakan sebagai rasio dari jarak ratarata data dengan jarak rata-rata standar. Indeks tetangga terdekat dinyatakan sebagai rasio jarak diamati dibagi dengan jarak yang diharapkan. Jarak yang diharapkan adalah jarak rata-rata antara tetangga dalam sebaran acak hipotetis. Jika indeks Nearest Neighbour kurang dari 1, pola menunjukkan pengelompokan; jika indeks lebih besar dari 1, tren ke arah sebaran atau persaingan (ArcGis,2018).

Analisis pola sebaran Dipterocarpaceae menggunakan *Average Nearest Neighbour* pada *analisis tools* ArcMAp 10.3. Jika dijabarkan menggunakan rumus adalah sebagai berikut:

$$
ANN = \frac{\overline{D}_0}{\overline{D}_E}
$$

$$
\overline{D}_0 = \frac{\sum_{i=1}^{m} d_i}{m}
$$

$$
\overline{D}_E = \frac{0.5}{\sqrt{\frac{m}{A}}}
$$

Keterangan :

Do : jarak rata-rata yang diamati antara setiap fitur dan tetangga terdekat mereka DE : jarak rata-rata yang diharapkan untuk fitur dengan pola acak.

M : jumlah titik

A : Luas wilayah.

Hasil analisis dijabarkan menggunakan gambar seperti pada Gambar 3.3 dibawah ini. Nilai ANN dinyatakan dengan ANN=1 berarti berpola acak (*random*); ANN < 1 berarti mengelompok (*clustered*) ; dan ANN > 1 berarti terpencar (*dispersed*) (Esri, 2018).

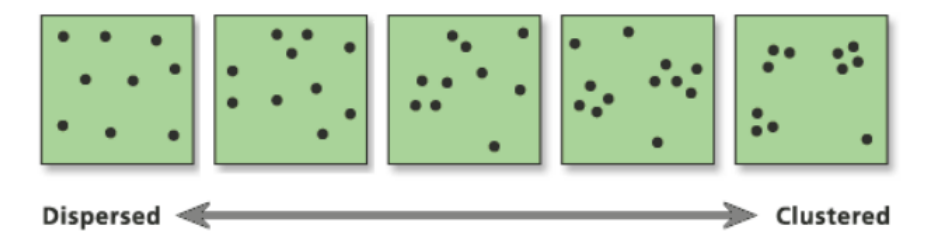

Gambar 3*.3* Ilustrasi analisis *Average Nearest Neighbour* ( Sumber :ESRI, 2018)

#### **Rila Nadhira Dahlan, 2019**

## **3.6. Alur Penelitian**

Bagan alur penelitian terdapat pada Gambar 3.4 berikut ini.

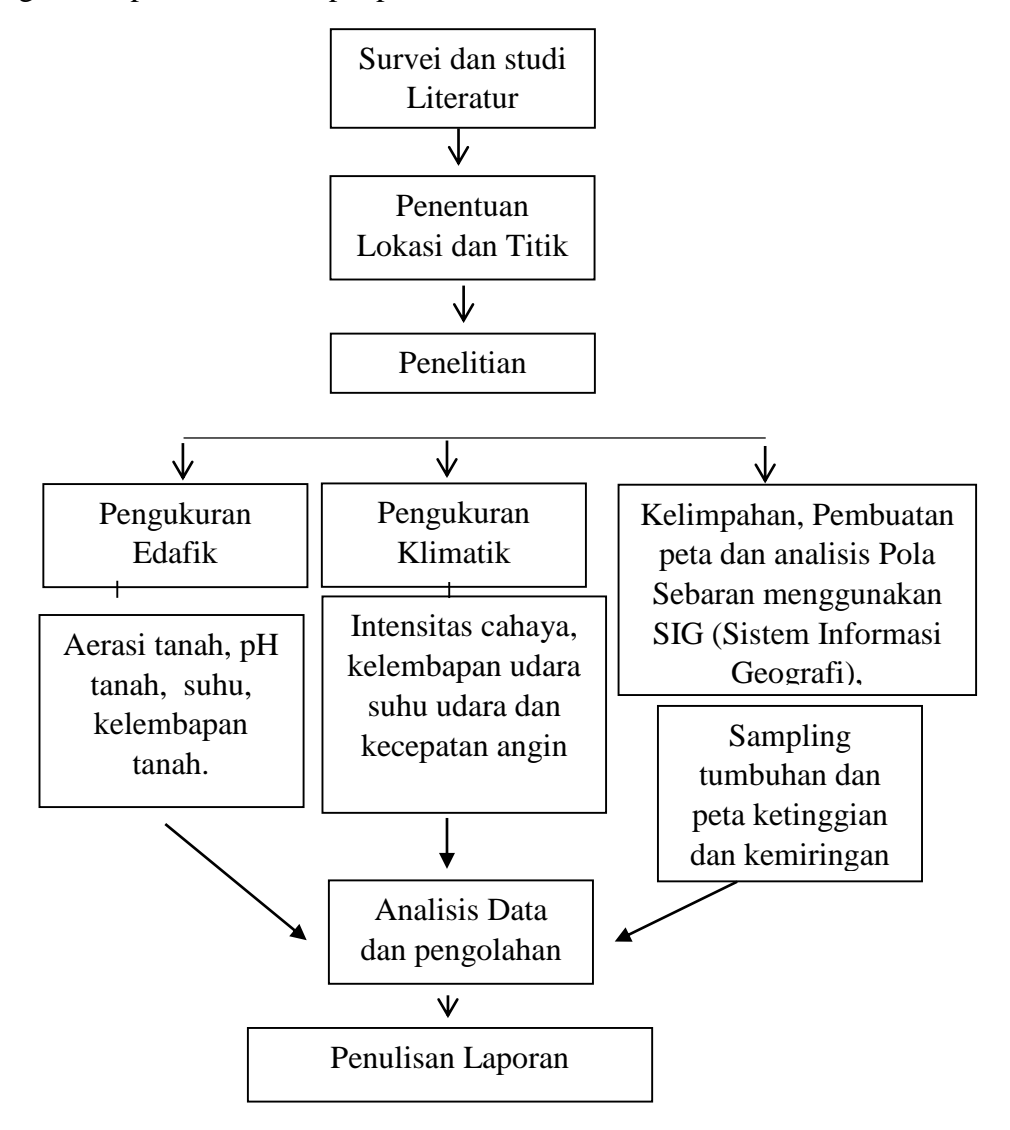

Gambar 3*.4* Bagan Alur Penelitian (Sumber :Dokumentasi Pribadi, 2019)